Business Card Designer Plus Crack Activation Key

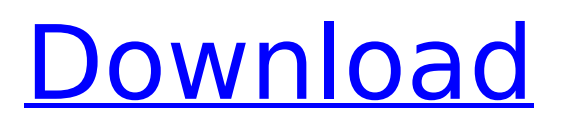

# **Business Card Designer Plus Crack+ (Updated 2022)**

Business Card Designer Plus is a perfect tool to create business cards fast. Protoplane is a Windows full-featured 3D modelling and rendering program. With its powerful 3D modelling tools you can construct realistic objects or just create your own characters. Add a background and/or a clothes to your models to turn them into fully fledged 3D characters. Hoplite is a powerful and flexible Pythonbased system and network monitoring and management tool. It features features such as SNMP traps, textual configuration monitoring, ping monitoring, WMI, ZSAP, Syslog, remote process execution and much more.... Tape Space is a powerful and flexible tape drive simulator for Windows. It supports tape drives from most major manufacturers and can be used on its own or in conjunction with other high-end packages, such as WinCD, HCX, or MacDrive.... Wamp-SP is a high-performance and scalable web application server based on the Apache 2.0+ web server. Wamp-SP is optimized for ASP.NET applications and can be used as a stand-alone web server for UNIX and Windows platforms. Add-on for Acrobat Pro CC. Skim app provides remote access via a Mac or PC. Skim empowers you to stay in business wherever you are, by granting you instant access to your PDFs from a variety of locations. If you're working remotely and you need to reference specific sections of a PDF quickly, Skim can help. For example, if your boss needs to see details of a project or when a client needs to see a sheet or a page from a project -- you can share it instantly on your Mac or PC. The BitlBee software is a free client-to-client chat program that allows you to chat via IM services such as ICQ, AOL Instant Messenger, MSN Messenger, Yahoo Messenger, Paltalk and many others. You can chat with other BitlBee users on various messaging services such as Google Talk, Windows Live Messenger, Facebook Chat, Jabber, and more. You can download the latest BitlBee version as well as the full source code. The program allows you to create professional, hi-fi quality mixes in any of the supported formats. The high quality is achieved by sophisticated routine of processing of the sound data. Resulting sound mix may be saved in WAV, FLAC and MP3 format. When the application has been installed,

### **Business Card Designer Plus Crack + Torrent For Windows [Updated] 2022**

Business Card Designer Plus is developed for users who want to easily create, design and print business cards. Once you initiate the application with the clean and intuitive interface, you can start a project from scratch or use the Design wizard. The Design wizard lets you select your paper stock, whether you want to create a standard-size business card or customize your own. You can select from several options in the business card and CDR business label categories, include a specific stock type (US, metric or both), reverse the orientation and set the tool to remember the selection for future references. Furthermore, you can set the paper type, element size, region type and page layout. But you can also select templates from various categories (e.g. borders, corporate, geometric) and insert a background image. So, you can use basic elements, such as text, pictures, lines, boxes, ellipses, diamonds, stars, arrows, custom objects, and others. But you can also use the "Undo" and "Redo" buttons, configure the alignment, zoom in and out, open an object library, and more. Once you are satisfied with the results, you can save them as a Business Card Designer Plus project for further editing, as template or as an image (PNG, BMP, JPG, TIF, EMF). The program uses a low-to-moderate amount of system resources, includes a well-written help file and didn't freeze, crash or pop up errors during our tests. We strongly recommend Business Card Designer Plus to all users. Business Card Designer Plus is developed for users who want to easily create, design and print business cards. Once you initiate the application with the clean and intuitive interface, you can start a project from scratch or use the Design wizard. The Design wizard lets you select your paper stock, whether you want to create a standard-size business card or customize your own. You can select from several options in the business card and CDR business label categories, include a specific stock type (US, metric or both), reverse the orientation and set the tool to remember the selection for future references. Furthermore, you can set the paper type, element size, region type and page

layout. But you can also select templates from various categories (e.g. borders, corporate, geometric) and insert a background image. So, you can use basic elements, such as text, pictures, lines, boxes, ellips b7e8fdf5c8

### **Business Card Designer Plus License Key Free**

Business Card Designer Plus is a Windows ready program designed specifically for home and business users. It includes a whole set of design features, such as: Create business cards in a few clicks, effortlessly Batch process hundreds of business cards at once Edit, save and export templates to the format of your choice Set several color, font and size options for your card Create professional, customized cards with multiple layouts Use advanced design features and design tools You can save your projects for future recalls or export the project as PNG, BMP, JPG, TIF or EMF file format A concept of the card itself will appear in the first step. Then you can either "create" the "Business Card" setting your own background or use one of the many included backgrounds. In addition, a set of card templates are included with the program, and you can find design templates on the CD included with this software. Business Card Designer Plus Features: Create business cards effortlessly \* Simply select the template from the list of included in the program and set the background or customize the style of your own. \* Set various font, color, and size options. \* Create business cards with multiple layouts. \* Use advanced design tools. \* Set the background or a template in the first step. \* Use "Undo" or "Redo" tools to correct any errors. Business Card Designer Plus File Size: 2.2 Mbytes More Software Like Business Card Designer Plus Live Card Designer Plus is a program that helps you make professional and eye-catching business cards. This program enables you to include images, text, colors, shadows, and other elements. It is designed for anyone who wants to create high-quality cards in no time. Live Card Designer Plus lets you design cards for any occasion. Just start off by designating your template. Then choose from over 100 included templates or create your own from scratch. You can also customize various types of cards, including cards with stickers. The program will create a preview of your card to ensure that everything looks exactly the way you want it to, and you can export your design as a PNG, BMP, JPG, TIF, EMF, SVG, or JPEG file. Live Card Designer Plus includes a helpful tutorial and a CD-ROM with 20 high-quality templates. Live Card Designer Plus also provides a brilliant collection of templates for you to choose from! Key features

### **What's New in the Business Card Designer Plus?**

Introducing the new Business Card Designer! The new enhanced version of Business Card Designer Plus includes all the great features of Business Card Designer and more and it has been completely revised to be easier to use and to speed up your printing process. New Features in Business Card Designer Plus: Easy to edit full color business card templates (PNG/BMP/JPEG) and business labels (PDF). Enhancements in the Design Wizard to help you choose from among different paper options. Easy to edit and read business card templates (PNG/BMP/JPEG) and business labels (PDF). Create a variety of business card and label templates. Select from numerous business card and label design elements (e.g. borders, shapes, colors, fonts, patterns, images, images) and edit them in a few clicks. Add logo of any size. We can perform a selection and measurement of any element in order to save all your modifications. Attach business card and label templates to a project. Make a nicelooking business card in a few steps. Trim images or business card to size. Design and print your own card in the matter of a few clicks. Change paper type, region (sheet, half or full), element type, element size, page layout, and any other option you want. Advanced object editing tools. Easily create and edit hundreds of business card and label templates. Export projects to PDF or GIF formats. Easily print your business card and label templates. Any time, anywhere you want - print up to a million business cards. Multiple paper stocks, including US, metric and European (A4, A5 and A6). Create professional business cards in minutes. Business Card Designer Plus Installation Details: Create professional business cards in minutes. Choose from a variety of paper stock options: US letter size and A4, A5 and A6, as well as metric sizes. Free download Business Card Designer Plus and enjoy the enhanced, fully revised, easy-to-use, graphics rich interface, and the business card and label templates in PDF format. Advanced business cards and labels templates generator: A mere business card is not enough to announce your business. As a matter of fact, it is as important as

having an effective design. A professional business card can significantly increase your business appeal. Try our business card maker application to get into

## **System Requirements For Business Card Designer Plus:**

Minimum: OS: Windows XP SP3 / Vista SP1 / 7 SP1 Processor: 2.6 GHz Dual Core processor with 2 GB RAM (4 GB recommended) Graphics: 1 GB Video Card with DirectX 9.0 compatible drivers DirectX: Version 9.0 compatible video card required Sound Card: Not required Network: Broadband Internet connection Processor: 2.

<http://cursos-bonificados.com/?p=3567>

[https://circles.nyc3.digitaloceanspaces.com/upload/files/2022/07/OoFLe4HPxAForZhSlOzE\\_04\\_8e6fb8](https://circles.nyc3.digitaloceanspaces.com/upload/files/2022/07/OoFLe4HPxAForZhSlOzE_04_8e6fb83f7a17ea157e06a67985a7d7db_file.pdf) [3f7a17ea157e06a67985a7d7db\\_file.pdf](https://circles.nyc3.digitaloceanspaces.com/upload/files/2022/07/OoFLe4HPxAForZhSlOzE_04_8e6fb83f7a17ea157e06a67985a7d7db_file.pdf)

<http://veliza.yolasite.com/resources/Weathy--Crack--MacWin-2022-New.pdf>

<https://www.energiafocus.it/wp-content/uploads/2022/07/millati.pdf>

<https://www.belgavet.com/sites/default/files/webform/id-card/avryhel85.pdf>

[http://dichvuhoicuoi.com/wp-content/uploads/2022/07/ClearURLs\\_for\\_Chrome.pdf](http://dichvuhoicuoi.com/wp-content/uploads/2022/07/ClearURLs_for_Chrome.pdf)

<https://wakelet.com/wake/3j1FIGBh39NCAEu5c1pRG>

<https://www.tiempodejujuy.com.ar/advert/dp-burniso-torrent/>

<https://turn-key.consulting/2022/07/04/messres-crack-with-full-keygen-free/>

[https://goandwork.net/wp-content/uploads/2022/07/LanguageTool\\_for\\_Chrome.pdf](https://goandwork.net/wp-content/uploads/2022/07/LanguageTool_for_Chrome.pdf)

<https://rankingbest.net/wp-content/uploads/2022/07/eificha.pdf>

<https://perlevka.ru/advert/pecompact-4-5-0-crack-activation-code-2022/>

<http://manreice.yolasite.com/resources/ShootIt-AmmoPak-11-Crack-With-Serial-Key-Free.pdf>

<http://eranin.yolasite.com/resources/Easy-PDF--Crack-For-PC-2022.pdf>

<https://savosh.com/rdv-real-time-data-viewer-crack-free-download-2022-latest/>

[https://clasificadostampa.com/advert/desknow-mail-and-collaboration-server-3-2-15-crack-free](https://clasificadostampa.com/advert/desknow-mail-and-collaboration-server-3-2-15-crack-free-download-pc-windows/)[download-pc-windows/](https://clasificadostampa.com/advert/desknow-mail-and-collaboration-server-3-2-15-crack-free-download-pc-windows/)

<https://comecongracia.com/uncategorized/inbookmarks-1-57-crack-with-full-keygen-free-download/> <http://touchdownhotels.com/tabspace-download/>

<https://www.apbara.be/index.php/advert/go2text-crack-free-x64/>

<https://malekrealty.org/musichi-suite-crack-with-serial-key-download-3264bit/>